## PTX Photo Upload - Using Your Phone

**PTX**(pro

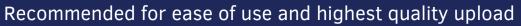

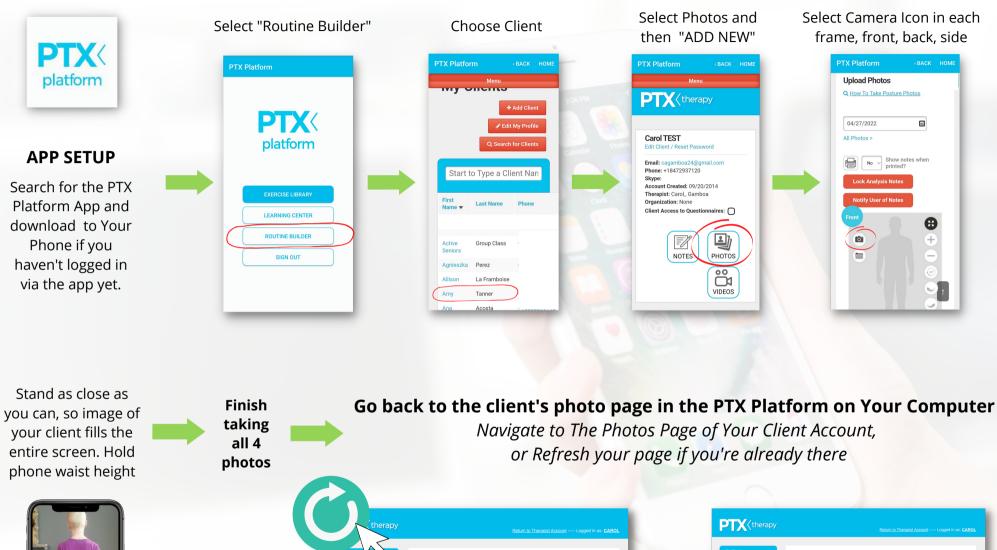

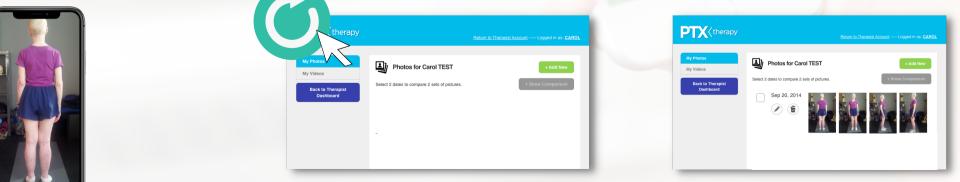

## Edit Photos as needed, then Select Photo Groups To Compare

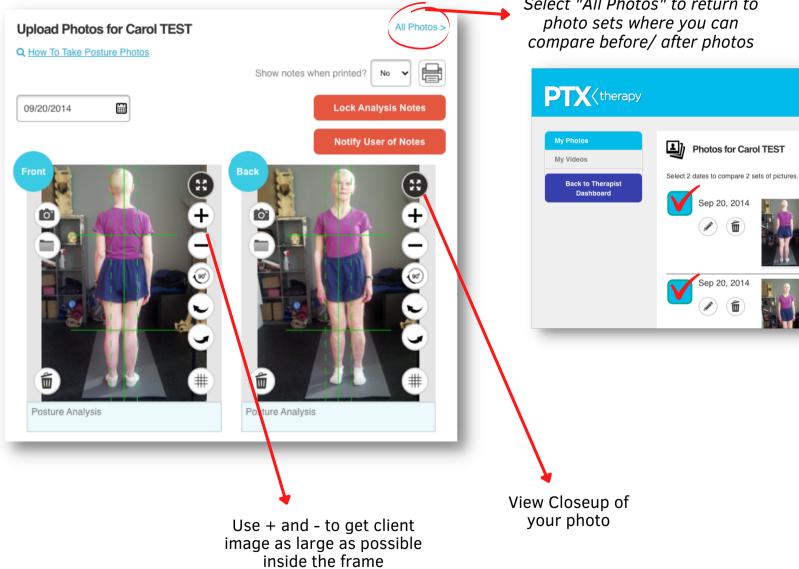

Select "All Photos" to return to photo sets where you can

Return to Therapist Account ----- Logged in as: CAROL